# Kea DHCP

(A powerful DHCP Server)

Carsten Strotmann

CREATED: 2023-02-02 THU 16:56

1

# About DHCP

- DHCP is short for Dynamic Host Configuration Protocol
	- the Internet standard protocol to assign IP addresses and network related configuration to TCP/IP connected machines

- for IPv4: [RFC 2131](https://tools.ietf.org/html/rfc2131)
- for IPv6: [RFC 8415](https://tools.ietf.org/html/rfc8415)

# Short history of DHCP (including ISC-DHCP and Kea)

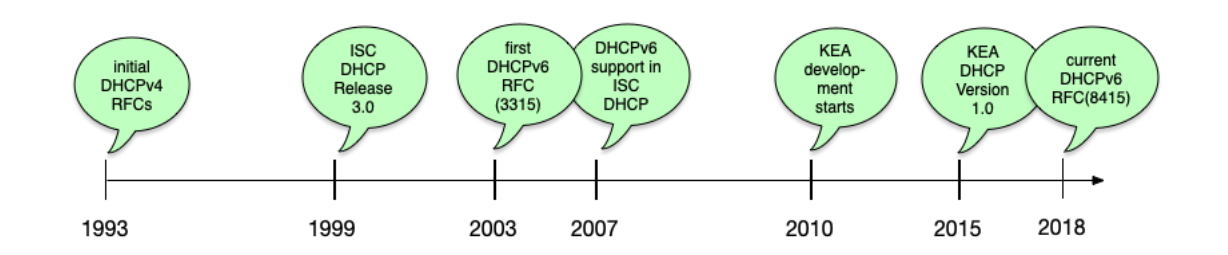

# DHCPv4 overview

#### DHCPv4 overview (1/2)

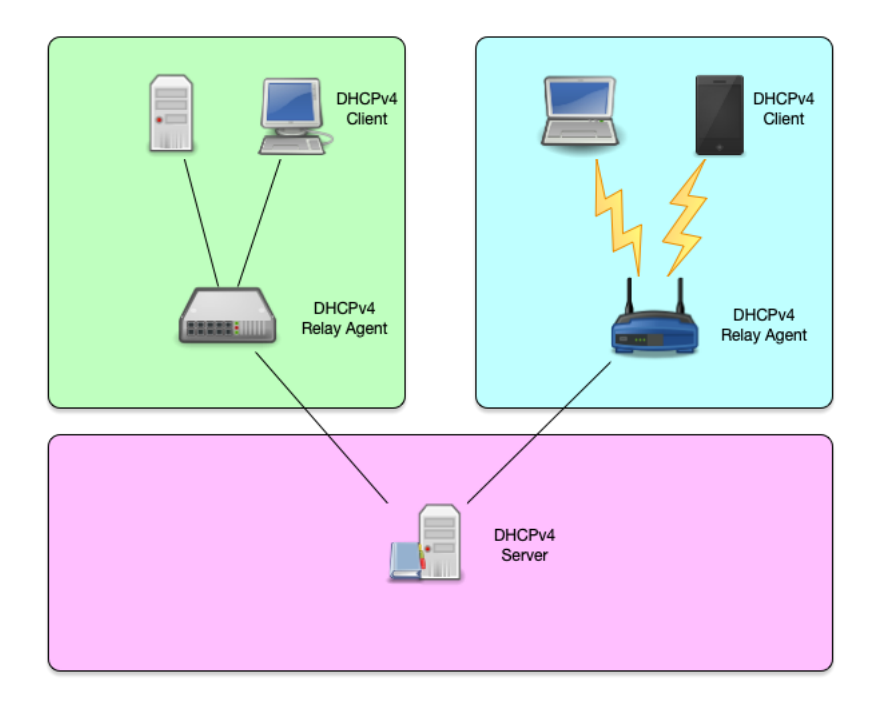

 $\lfloor 4 \cdot 2 \rfloor$ 

#### DHCPv4 overview (2/2)

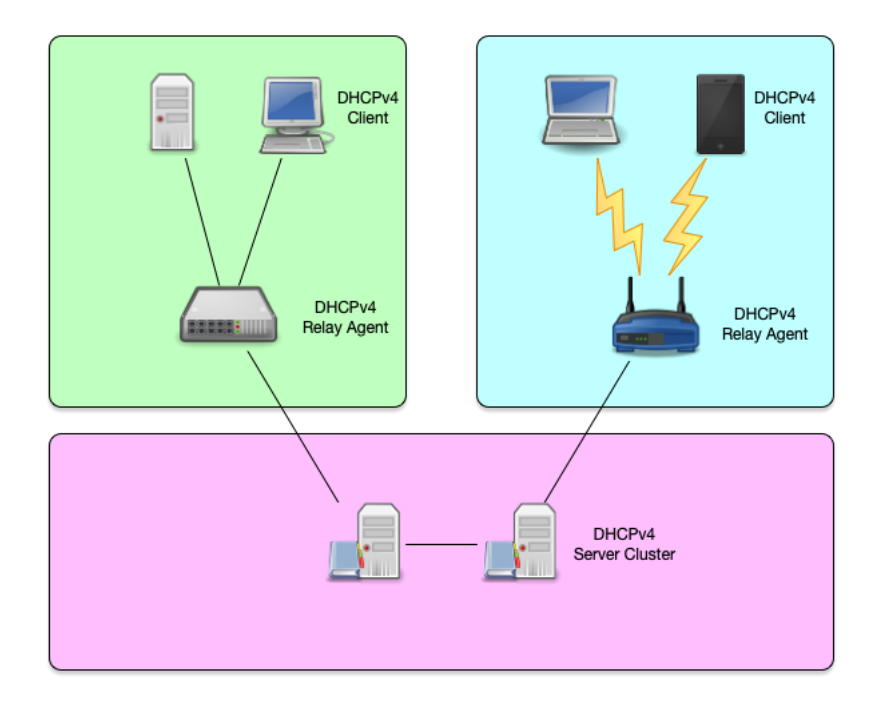

#### DHCPv4 protocol

- the DHCPv4 protocol uses UDP broadcast and (in some situations) unicast
	- the DHCPv4 server or relay agents listen on port 67
	- a DHCPv4 client listens on port 68 for messages from a server or relay agent
	- the initial request from a client requires layer 2 (Ethernet) communication

#### DHCPv4 Lease concept

#### DHCPv4 Lease (1/3)

- when using the DHCP protocol, a client can never keep an IP Address forever
	- each IP Address given out by a DHCP server has a "lease" time
	- this is the time in seconds that the client is allowed to use the IP Address

#### DHCPv4 Lease (2/3)

- the "lease" time is delivered in an DHCP option
	- it is a 32bit value
	- the maximum lease time is \$FFFFFFFE (= 4294967294 seconds or ~136 years)
	- a lease time of \$FFFFFFFF indicates an infinite lease

#### DHCPv4 Lease (3/3)

- according to the RFC, a DHCP server **must** store the lease information to permanent storage before confirming the IP address to a client
	- this can be a performance bottleneck on a DHCP server
	- we will discuss the various options in one of the following chapters

#### DHCP Clients, Relays and Server

- because a client machine without IP address can only communicate on the local link, the base DHCPv4 protocol is "link-local" only
- DHCPv4 relay-agents can be used to forward DHCPv4 requests to centralised DHCPv4 server
	- DHCP relay-agents are often found in network equipment (e.g. router)
	- dedicated "software based" relay-agents are available

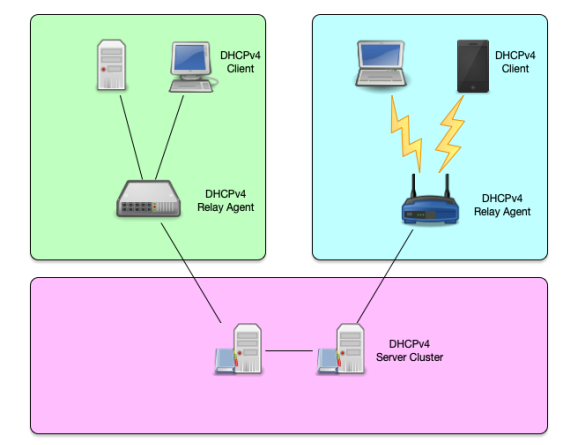

# What is Kea DHCP

# Kea DHCP (1/2)

- A modern DHCPv4 and DHCPv6 Server
- Open Source (MPL License)
- JSON/REST API
- Modular design
- High performance ( > 1000 leases/seconds with SQL database backend)
- Failover via SQL DB or High-Availability-Hook
- Host reservation support

## Kea DHCP (2/2)

- Support for DHCPv6 prefix delegation
- Dynamic reconfiguration
- Dynamic DNS updates
- SQL database backend (MySQL / PostgreSQL …)

- Statistics module
- PXE Boot support

# Platforms and Requirements

## Kea Platforms (1/2)

- Kea is officially supported on
	- CentOS Linux
	- Fedora Linux
	- Ubuntu Linux
	- Debian Linux
	- **FreeBSD Unix**

### Kea Platforms (2/2)

- Kea is also know to work on
	- MacOS X
	- Alpine Linux
	- **OpenBSD Unix**
- Kea currently does not work on Windows operating systems

### Kea DHCP requirements

- Kea requires to run
	- A cryptographic library: Botan or OpenSSL
	- log4cplus C++ logging library
	- The Boost C++ system library
- Optional components
	- A database such as MySQL or PostgreSQL
		- Support for Cassandra (CQL) has been removed from Kea DHCP
	- FreeRadius-client library for Radius support
	- Sysrepo for NETCONF support
- See the Kea DHCP documentation for detailed information on software dependencies

# Installation

## Kea DHCP installation via operating system packages

- Kea DHCP is available in the package repositories of all major Linux and Unix systems
	- If you have support from the operating system vendor (Red Hat, Canonical, Suse), installing from the OS repositories is the best choice
- Kea DHCP can also be installed from source, if you need a special build configuration or the latest features not available in the binary packages

#### Kea DHCP installation via ISC packages

- ISC offers binary packages of Kea DHCP for our users and customers, hosted on Cloudsmith.
	- If you need the latest Kea version, these packages are an alternative to building Kea from source
- The packages provide fast access to the latest bug fixes
	- ISC provides the binary packages along with sources at the time of release

### Kea binary packages from ISC

The open source packages contain the base Kea software and the following hooks libraries:

- **Flexible Option**
- **Lease Commands**
- **High Availability**
- Statistics Commands
- BOOTP
- Run Script
- User Check

#### Packages for support customers

- Users of Kea that purchase professional Kea DHCP support from ISC are entitled to special software features that are not available in the open source version:
	- Class Commands
	- Configuration Backend Commands
	- **Flexible Identifier**
	- **Forensic Logging**
	- Host Cache
	- Host Commands
	- RADIUS support
	- Subnet Commands
	- GSS-TSIG (Microsoft AD dynamic DNS Updates)

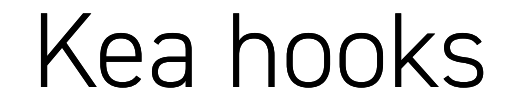

#### The Kea hooks

- The base Kea software implements the basic DHCPv4 and DHCPv6 functions
- These basic functions can be extended via *hooks*.
	- The *hooks* are libraries that contain extra functions that will be called when a DHCP request is processed
	- **Hooks allow the core Kea system to stay lean**
	- Installations only load the functions used and needed
	- This reduces the complexity and the attack surface of an installation

#### Types of hooks available

- Hooks that are part of the Kea open source code (source and binary packages)
- Premium hooks that can be purchased online from the ISC website
- Hooks that are available for ISC support subscription customers
- Third party hooks (source code)

#### Premium/Subscription hooks

- The premium/subscription hooks are available in source and binary (package) form
	- Customers can download the hooks for a period of 12 month
	- As the API between Kea and the hooks might change between Kea versions, care must be taken to install hooks that match the Kea version number

Kea configuration

### **JSON**

- Configuration files for the DHCPv4, DHCPv6, DDNS, Control Agent, and **NETCONF** [modules are defined in an extended](https://en.wikipedia.org/wiki/JSON) JSON . format
- Basic JSON is defined in RFC 7159 and [ECMA 404](https://www.ecma-international.org/publications/standards/Ecma-404.htm).

```
{
"Dhcp4": {
   "interfaces-config": {
        "interfaces": [ "eth0" ]
    },
    "control-socket": {
        "socket-type": "unix",
        "socket-name": "/tmp/kea-dhcp4.socket"
   },
[\ldots]
```
#### Extended JSON

- Kea components use an extended JSON with additional features:
	- Shell comments: any text after the hash  $(H)$  character is ignored.
	- C comments: any text after double slashes  $($  //  $)$  is ignored.
	- $\blacksquare$  Multiline comments: any text between /  $\star$  and  $\star$ / is ignored. This commenting can span multiple lines.
	- File inclusion: JSON files can include other JSON files by using a statement of the form <?include "file.json"?>.

#### JSON Editor

When working with KEA, it helps to have an editor that understands the JSON format, can check the syntax and can highlight and reformat JSON data

- **Emacs**
- VIM
- Visual Studio Code
- TextMate / BBEdit
- $\blacksquare$

#### EMACS JSON Mode

EMACS JSON Mode: <https://www.emacswiki.org/emacs/JSON>

- Enable *JSON-Mode* in Emacs with ESC-X jsonmode<enter>
- Re-format a JSON file with CTRL+c-CTRL+f

#### VIM JSON Syntax Highlighting

• Using vim, syntax highlighting for JSON can be enabled in the command mode with

9 . 6

: set syntax=json

#### Location of the KEA configuration files

On most Linux/Unix systems, the Kea configuration files can be found under /etc/kea/

9 . 7

**Some have their own locations such as** /usr/local/etc/kea on FreeBSD
## Kea configuration files

- The main Kea configuration file are
	- kea-ctrl-agent.conf Kea control agent
	- kea-dhcp-ddns.conf Kea dynamic DNS updater
	- kea-dhcp4.conf Kea DHCPv4 server
	- kea-dhcp6.conf Kea DHCPv6 server
	- **keactrl.conf** configuration file for keactrl script (not in JSON format)

### Documentation

The example configuration files provided by the Kea project contain extensive comments

9 . 9

The full documentation can be found online at [https://kea.readthedocs.io](https://kea.readthedocs.io/)

# A basic Kea DHCPv4 configuration

10 . 1

## Network Interface and control socket

- The Kea DHCP server needs to know on which network interfaces the DHCP service should listen on
- The control socket defines the communication interface between the DHCP server process and the administration tools

```
{
"Dhcp4": {
    "interfaces-config": {
        "interfaces": [ "eth0" ]
    },
    "control-socket": {
        "socket-type": "unix",
        "socket-name": "/tmp/kea-dhcp4.socket"
    },
[\ldots]
```
### Lease database definition

• Kea DHCP needs to know where to store the lease information. The configuration snippet below defines a *in-memory* database

```
[\ldots]"lease-database": {
        "type": "memfile",
        "lfc-interval": 3600
    },
[\ldots]
```
### Global configuration and options

Some DHCP configurations are *global* and apply to all the subnets and pools managed by the DHCP server

```
[\ldots]"renew-timer": 900,
    "rebind-timer": 1800,
    "valid-lifetime": 3600,
[\cdots]
```
## IPv4-Subnet and Pool definition

The example of a subnet below with DHCP pool definition includes subnet specific options (default router option: routers)

```
[\cdots]"subnet4": [
        {
            "subnet": "192.0.2.0/24",
            "pools": [ { "pool": "192.0.2.100 - 192.0.2.200" } ],
             "option-data": [
                 {
                     "name": "routers",
                     "data": "192.0.2.1"
                 }
            ]
        }
    ]
},
[\ldots]
```
# Logging

- Kea DHCP has comes with a flexible and powerful logging framework
- The configuration snippet below configures a log-file for the DHCPv4 service

```
[\cdots]"loggers": [
    {
         "name": "kea-dhcp4",
         "output_options": [
             {
                  "output": "/var/log/kea-dhcp4.log"
             }
         \mathbf{I},
         "severity": "INFO",
         "debuglevel": 0
    }
  ]
}
```
# Checking the configuration for syntax errors

11 . 1

### Kea configuration syntax check

- After changes to a configuration file, and before reloading the new configuration into the Kea server, the configuration file should be checked for errors
	- Syntax checks can be done with the  $-t$  (test) parameter

### Kea configuration check examples  $(1/2)$

• KEA-DHCP4 Syntax Check with error (line 33, char 9)

# kea-dhcp4 -t /etc/kea/kea-dhcp4.conf Syntax check failed with: /etc/kea/kea-dhcp4.conf:33.9: syntax error, unexpected }

## Kea configuration check examples (2/2)

Successful Syntax check (output wrapped for readability)

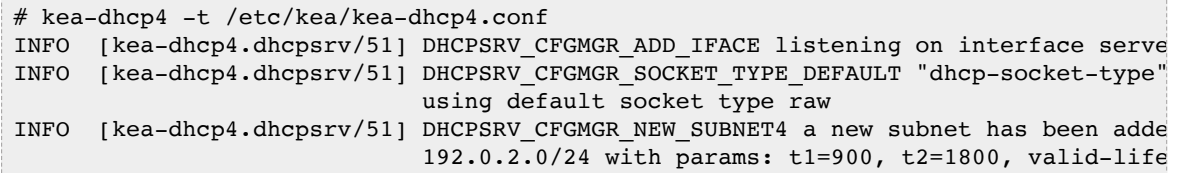

# Starting, restarting and stopping Kea

 $12.1$ 

#### keactrl

- keactr1 is a shell script that can be used to control the Kea services
- Care must be taken not to conflict with process supervision services such as systemd, runit or s6

### Start KEA DHCPv4 module via systemd

On Linux systems, Kea comes with a set of systemd unit files that control the Kea services

# systemctl start kea-dhcp4

## Check the status of the Kea DHCPv4 service (Linux systemd)

```
# systemctl status kea-dhcp4
● kea-dhcp4.service - Kea DHCPv4 Server
  Loaded: loaded (/usr/lib/systemd/system/kea-dhcp4.service; enabled; vendor pres
  Active: active (running) since Thu 2018-12-06 10:13:26 UTC; 4s ago
    Docs: man:kea-dhcp4(8)
 Main PID: 63 (kea-dhcp4)
    Tasks: 1 (limit: 1144)
  Memory: 1.9M
   CGroup: /machine.slice/libpod-2e3e4a67333cf94630baa9c268ae84f8e77353abf14b074ed
           └─63 /usr/sbin/kea-dhcp4 -c /etc/kea/kea-dhcp4.conf
Dec 06 10:13:26 2e3e4a67333c systemd[1]: Started Kea DHCPv4 Server.
Dec 06 10:13:26 2e3e4a67333c kea-dhcp4[63]: 2018-12-06 10:13:26.674 INFO [kea-dhc
Dec 06 10:13:26 2e3e4a67333c kea-dhcp4[63]: 2018-12-06 10:13:26.676 INFO [kea-dhc
Dec 06 10:13:26 2e3e4a67333c kea-dhcp4[63]: 2018-12-06 10:13:26.676 INFO [kea-dhc
Dec 06 10:13:26 2e3e4a67333c kea-dhcp4[63]: 2018-12-06 10:13:26.677 INFO [kea-dhc
Dec 06 10:13:26 2e3e4a67333c kea-dhcp4[63]: 2018-12-06 10:13:26.677 INFO [kea-dhc
Dec 06 10:13:26 2e3e4a67333c kea-dhcp4[63]: 2018-12-06 10:13:26.677 INFO [kea-dhc
Dec 06 10:13:26 2e3e4a67333c kea-dhcp4[63]: 2018-12-06 10:13:26.679 INFO [kea-dhc
Dec 06 10:13:26 2e3e4a67333c kea-dhcp4[63]: 2018-12-06 10:13:26.680 INFO [kea-dhc
```
# Testing DHCPv4 with the ISC dhcp client

13 . 1

## ISC dhclient as a debugging tool

- Most Linux distributions provide the ISC DHCP client tool dhclient
- This tool can be used as an simple DHCP debugging tool

# dhclient as a debugging tool (1/2)

Create a new shell script in /usr/local/sbin/dhclientdebug.sh with the lines below

#!/bin/sh env

- This script will print all variables in it's execution environment
- Make the script executeable

# dhclient as a debugging tool (2/2)

• Execute the dhclient tool with this script

```
dhclient -sf /usr/local/sbin/dhclient-debug.sh
```
- The script will print out all the information received from the DHCP server (via environment variables)
- It will not reconfigure the client machines network stack!

## Performance benchmarking: perfdhcp

- Kea comes with a DHCP benchmarking tool: perfdhcp
- This tool can be used to benchmark Kea, but also other DHCP server systems
- For details, see the [perfdhcp documentation](https://kea.readthedocs.io/en/kea-1.6.2/man/perfdhcp.8.html)

# Kea control agent

 $14.1$ 

## Kea control agent

- The Kea control agent is a process that provides a HTTP(s) REST interface
- The control agent can be used to dynamically reconfigure the Kea services (without manually changing the configuration files)
- The kea control agent communicates with the running Kea services via unix control sockets

## Configuration of the Kea control agent

- By default, the Kea control agent listens on the (first) IPv4 loopback address 127.0.0.1 Port 8000
	- This can be changed in the configuration file kea-ctrlagent.conf

## Kea shell

The Kea Shell is a Python command line tool to interact with the Kea Control Agent REST API

14 . 4

## Kea shell example

- The Kea shell returns the JSON data from the Kea-Modules REST API
	- Tools such as  $jq$  can be used to pretty print the output

```
# kea-shell --service dhcp4 --host 127.0.0.1 --port 8000 version-get | jq
[
  {
    "arguments": {
     "extended": "1.7.10-git\ngit 9bade6ae294f570976e7614e84a76a34ac4915b1\nlinke
nMemfile backend 2.1"
    },
    "result": 0,
   "text": "1.7.10-git"
  }
]
```
### Reading configuration data

- The REST interface has been designed to be used from a Kea configurationapplication (such as Kea Stork or Kea Shell)
- However, API calls can be send to the Kea control agent from the command line via the curl tool
- Here we send the config-get command to the DHCPv4 server

```
[kea-server]# curl -X POST -H "Content-Type: application/json" \
 -d '{ "command": "config-get", "service": [ "dhcp4" ] }' \
 http://127.0.0.1:8000/
```
## Pretty printing the JSON output

• The output is unformatted JSON. The tool jq can be used to pretty-print the output

```
[kea-server]# curl -X POST -H "Content-Type: application/json" \
 -d '{ "command": "config-get", "service": [ "dhcp4" ] }' \
 http://127.0.0.1:8000/ | jq
```
# JSON queries with jq

- $\cdot$  jq can be used to filter specific parts of the configuration. The jq filter ". [0]. arguments" can be used to produce a valid KEA configuration file.
	- The example below prints the logging config of the DHCPv4 server:

```
[kea-server]# curl -X POST -H "Content-Type: application/json" \
  -d '{ "command": "config-get", "service": [ "dhcp4" ] }' \
  http://127.0.0.1:8000/ | jq ".[0].arguments.Dhcp4.loggers"
```
Result:

```
\mathbf{[}{
    "debuglevel": 0,
    "name": "kea-dhcp4",
    "output_options": [
       {
         "output": "/opt/kea/var/log/kea-dhcp4.log"
      }
    \frac{1}{2}"severity": "INFO"
  }
]
```
. 8

#### List API commands

• The list-commands command returns the API commands available for a specific KEA module

[kea-server]# curl -X POST -H "Content-Type: application/json" \ -d '{ "command": "list-commands", "service": [ "dhcp4" ] }' \ http://127.0.0.1:8000/ | jq

# Dynamic changes to the Kea configuration file  $(1/6)$

- With the REST API, it is possible to
	- Remotely fetch the current running config of a Kea server
	- Change the config
	- And write the config back to the server

## Dynamic changes to the Kea configuration file  $(2/6)$

• Dump the current configuration into a file

```
curl -s -X POST -H "Content-Type: application/json" \
    -d '{ "command": "config-get", "service": [ "dhcp4" ] }' \
    http://127.0.0.1:8000/ | jq ".[0]" > kea-dhcp4.tmp
```
# Dynamic changes to the Kea configuration file (3/6)

- Fdit the file
	- Add the command and service information
	- Make changes to the configuration
	- Remove the result from the JSON file

```
{
    "command": "config-set",
    "service": [ "dhcp4" ],
    "arguments": {
        "Logging": {
            "loggers": [
                 {
                     "severity": "INFO",
                     "output_options": [
[\ldots]
```
Dynamic changes to the Kea configuration file  $(4/6)$ 

• Send the new configuration to the server

```
[kea-server]# curl -s -X POST -H "Content-Type: application/json" \
  -d @kea-dhcp4.tmp http://127.0.0.1:8000/ | jq
\Gamma{
    "result": 0,
   "text": "Configuration successful."
  }
]
```
# Dynamic changes to the Kea configuration file  $(5/6)$

- All dynamic changes are stored in memory
	- To make the changes persistent, write the in-memory configuration back to a file with the config-write command (be careful, any comments in the file will be gone and the formatting will be different)
```
Dynamic changes to the Kea
configuration file (6/6)
```

```
[kea-server]# curl -s -X POST -H "Content-Type: application/json" \
                   -d '{ "command": "config-write", "arguments": { "filename": "/e
                   http://127.0.0.1:8000/ | jq
[
  {
    "arguments": {
     "filename": "/etc/kea/kea-dhcp4-new.json",
     "size": 3248
   },
    "result": 0,
    "text": "Configuration written to /etc/kea/kea-dhcp4-new.json successful"
  }
]
```
## Kea DHCPv6

15 . 1

## DHCP<sub>v</sub>6

- From a birds eye view, DHCPv6 works the same way as DHCP4
- In the details, there are many differences
	- Pure layer 3 protocol
	- Clean message design (not based ob BOOTP or DHCPv4)
	- **Prefix Delegation**
	- Multiple IPv6-Addresses per lease (possible)
	- Rapid Commit

## Kea DHCPv6 configuration

- The Kea DHCPv6 server is independent from the Kea DHCPv4 server
- Both can be started together on the same machine, or on separate machines
- The configuration file for the Kea DHCPv6 server is keadhcp6.conf
- The Kea DHCPv6 server can be controlled from the keactrl script or through systemd (on Linux)
- The DHCPv6 configuration can be managed through the Kea Control Agent and Kea Shell

## Software Migrations

16 . 1

## About migrations

- Migrations from old to new software products are required from time to time
- Not all software can be upgraded to new functionality
	- Sometimes a clean start is needed to update the underlying implementation
	- Such new implementations often cannot provide 100% compatibility
	- Examples: BIND 8 -> BIND 9, Python2 -> Python3, ISC DHCP -> Kea DHCP

#### Migration strategies

- Possible migration strategies
	- Upgrade of the existing infrastructure
	- Re-design of the existing infrastructure

## Re-Design of an existing infrastructure

- A re-design can be used to remove shortcomings of the old design
	- A migration is a good time to review the current design
	- A new design can make use of modern features that were not available at the time of the original design
	- **Maybe it is time to introduce IPv6?**
	- **Implement new features** 
		- Automatic configuration management
		- Monitoring
		- Better documentation

### Configuration migration

- A DHCP configuration can be quite complex
	- Migrating such a configuration can be challenging
	- There could be unknown pitfalls
	- Testing and Monitoring are important (the Kea DHCP team has created tools to help with this)

## About automated configuration migration

- Automated migration of an existing DHCP configuration might be possible
- But be aware:
	- Automated migrations don't utilize the power of the new system
	- Automated migrations create a non-optimal configuration that might be harder to maintain
- Recommendation: if possible, take time and do a manual migration

# Kea Migration Assistant (KeaMA)

17 . 1

### Kea Migration Assistant (KeaMA)

- The Kea Migration Assistant (KeaMA) is a tool provided by ISC to help migrating an existing ISC DHCP configuration to Kea DHCP
	- The output of KeaMA can be used as a starting point for creating a Kea DHCP configuration
	- Don't expect miracles from KeaMA: in most cases, it will not be able to convert the complete ISC DHCP configuration

#### What KeaMA can do

- KeaMA is good at converting simple configuration structures
	- **Reservations**
	- Subnet and Shared-Network definitions
	- **DHCP Option definitions**

### What KeaMA cannot do

- There are some ISC DHCP configuration statements that cannot be translated into a Kea DHCP configuration
	- configurations where ISC DHCP and Kea DHCP differ
		- Failover vs. High-Availability
		- Support for hardware types other than Ethernet
		- Shared-Network pools
		- ISC DHCP spawning classes

 $\circ$  …

## Building Kea Migration Assistant (KeaMA)

- KeaMA is part of the ISC DHCP Server
	- It reuses the ISC DHCP configuration file parser
	- **ISC provides experimental RPM/DEB packages on** Cloudsmith:

<https://cloudsmith.io/~isc/repos/keama/packages/>

- It is recommended to install and use KeaMA on a dedicated *migration* machine
	- Copy the ISC DHCP configuration to that machine and migrate the configuration there

#### KeaMA: getting the source

Download the latest ISC DHCP source code and extract the tar file

wget http://ftp.isc.org/isc/dhcp/4.4.2/dhcp-4.4.2.tar.gz tar xvfz dhcp-4.4.2.tar.gz

#### KeaMA: preparing the source

- The KeaMA source must be adjusted to be compiled on your Linux/Unix system and hardware architecture
	- the configure script will check the running operating system and will create the build files required to compile KeaMA

cd dhcp-4.2.2/ ./configure

#### KeaMA: Compile from source

• Once the configure script returns without error, the KeaMA tool can be build

cd keama make

#### KeaMA: using KeaMA

- It is not required to *install* KeaMA, it can be used directly from the build directory
- KeaMA syntax

```
keama [-4 \mid -6] [ -D ] [ -N ] [ -r {perform|fatal|pass} ] \
  [ -l hook-library-path ] [ -i input-file ] [ -o output-file ]
```
## KeaMA: Example usage

- This is an example of using KeaMA on an ISC DHCPv4 configuration file
	- $\blacksquare$  the option  $-N$  will place host reservations in the appropriate subnet
	- The option  $-r$  pass will pass host names into the Kea DHCP configuration. Often these host names need to be replaced with their IP addresses manually.

./keama -4 -N -r pass -i dhcpd.conf -o kea-dhcp4.conf

#### KeaMA: example result

- Comments point to parts of the configuration that most likely need manual adjustment
- Known issues are referenced with their Gitlab issue number
	- Example: Issue #245 below can be found at <https://gitlab.isc.org/isc-projects/kea/-/issues/245>

```
{
 # dhcpd.conf
 /// This configuration declares some subnets but has no interfaces-config
 /// Reference Kea #245
  "Dhcp4": {
// "statement": {
\frac{1}{2} "config": {
// "value": "allow",
// "name": "allow-booting",
// "code": 9
\frac{1}{2}// },
   "dhcp-ddns": {
     "qualifying-suffix": "home.example.com",
     "enable-updates": true
   },
[\ldots]
```
. 11

## Differences between Kea and ISC DHCP

18 . 1

#### Shared Networks

- ISC DHCP permits pools at shared-network level
- In Kea DHCP, a pool must belong to a subnet
- In Kea DHCP, selecting a lease from a shared-network has a performance penalty compared to selecting a lease from a plain subnet

## Client classification

- Kea DHCP does not have a concept similar to permit or deny in ISC DHCP
	- In ISC DHCP, this is used to permit or deny certain client classes in subnets
	- This can be done in Kea DHCP as well, but the logic is different
- Kea DHCP does not support *spawning* classes (which are used for dynamic lease limit configurations)
	- There is (currently) no per client / per class lease limit in Kea DHCP

### DHCP Options

- ISC DHCP can resolve DNS names to IP addresses for options that require an IP address. Kea DHCP does not resolve DNS names
	- The Kea Migration Assistant can resolve the DNS names into IP addresses while converting an ISC DHCP configuration
- Option inheritance scoping is different between ISC DHCP and Kea DHCP

## High-Availability

- ISC DHCP supports the IETF DHCPv4 Failover Protocol draft <https://datatracker.ietf.org/doc/html/draft-ietf-dhc-failover>
- Kea DHCP supports its own DHCP high availability implementation for DHCPv6 and DHCPv4
- Both create a highly available DHCP service, but the implementation and configuration details are different
- Document comparing failover in ISC DHCP to HA in Kea DHCP <https://kb.isc.org/docs/aa-01617>

## Kea High Availability vs ISC DHCP Failover (1)

- Number of servers in an HA cluster
	- $\blacksquare$  ISC DHCP: 2
	- Kea DHCP: 2 active + unlimited backup servers
- Failover relationships
	- I ISC DHCP: one per subnet
	- Kea DHCP: one per instance
- Load balancing
	- ISC DHCP: Flexible split (RFC3074)
	- Kea DHCP: fixed 50/50 split (RFC3074)

## Kea High Availability vs ISC DHCP Failover (2)

- Lazy lease updates (MCLT)
	- ISC DHCP: yes (server responds to the client immediately)
	- Kea DHCP: no (server waits for lease update completion before responding to client)
- Send lease updates to external entity
	- ISC DHCP: no
	- Kea DHCP: yes (via backup server or custom hook library)
- Rebalancing pools
	- **ISC DHCP: yes**
	- Kea DHCP: no

## Kea High Availability vs ISC DHCP Failover (3)

- Database replication for sharing lease info
	- ISC DHCP: no
	- Kea DHCP: yes (optional)
- $API$ 
	- **ISC DHCP: omapi**
	- Kea DHCP: RESTful API

#### Host reservations

- In ISC DHCP all host declarations are global
- Kea DHCP supports global and per-subnet/shared-network reservations
- ISC DHCP can have reservations that are not viable on the subnet where the clients are attached
	- Kea does not start if configured with an address or prefix that is not viable on its subnet; it displays an error

#### Scripts and Tools

- Most 3rd party tools and scripts that work with ISC DHCP do not work with Kea DHCP
	- parse lease file
	- **SNMP** monitoring agents
	- Configuration orchestration
- Many use cases are covered by the Kea API

## Manual Migration

19 . 1

#### Client Classes

- The Kea Migration Assistant will translate the client classification rules from ISC DHCP to Kea DHCP
	- the Kea DHCP configuration will have the original client classification as a comment

```
[\ldots]"client-classes": [
      {
        "name": "virtualbox",
        /// from: match if (substring(hardware, 1, 3)) = 0x080027
        "test": "substring(pkt4.mac, 0, 3) == 0x080027"
      },
[\ldots]
```
Understanding Client Classification

<https://kb.isc.org/docs/understanding-client-classification>

#### Client Classes

- Review and, if possible, simplify the client classification tests
	- Kea DHCP might have expressions that better define the class
	- Using Expressions in Classification: https://kea.readthedocs.io/en/kea-[1.8.1/arm/classify.html#using-expressions-in](https://kea.readthedocs.io/en/kea-1.8.1/arm/classify.html#using-expressions-in-classification)classification

```
[\ldots]{
        "name": "gen#virtualbox#!KNOWN# AND #!microsoft-client#",
        "test": "(member('virtualbox') or not member('KNOWN')) and not member('mic
      },
       {
        "name": "gen#!KNOWN#_AND_#!virtualbox#!microsoft-client#",
        "test": "(not member('KNOWN')) and not member('virtualbox') and not member
      }
[\ldots]
```
## **Expressions**

- ISC DHCP allows complex expressions in the configuration file
	- The ISC DHCP configuration file is almost a programming language
	- Most effects of ISC DHCP expressions can be created with the Kea DHCP functions, or existing hook libraries (flex\_id or flex\_option hooks)
	- In other cases, a custom hook can be used to implement almost any logic required
		- 3rd party hook examples: <https://github.com/search?q=kea+hook>
#### Custom Kea hooks

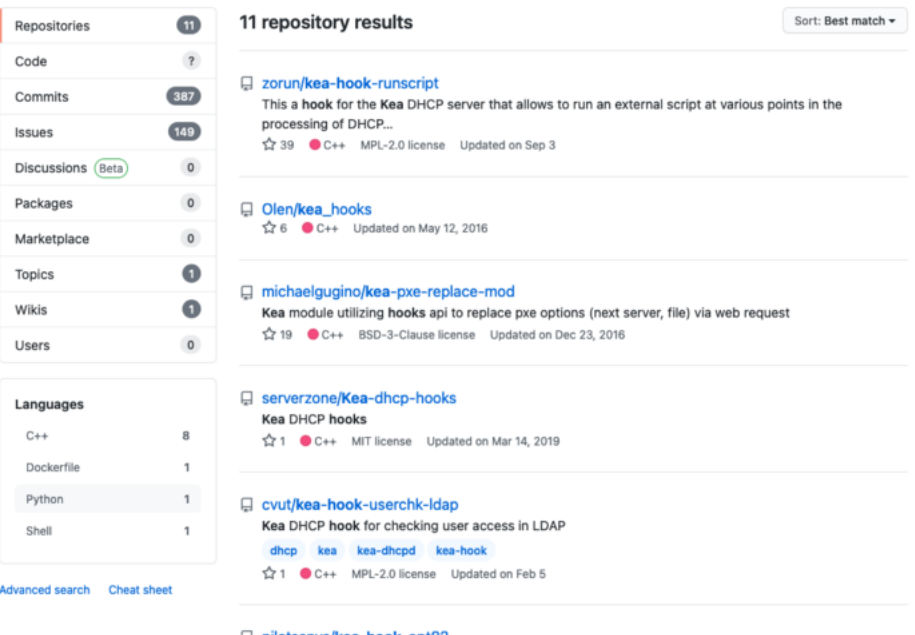

□ pilotsanya/kea-hook-opt82

The hook changes option 61 and generates flex-id from option 82

hook kea option82 flex-id

☆1 ● C++ Updated on Jul 22, 2019

# ISC DHCP to Kea DHCP Migration Plan

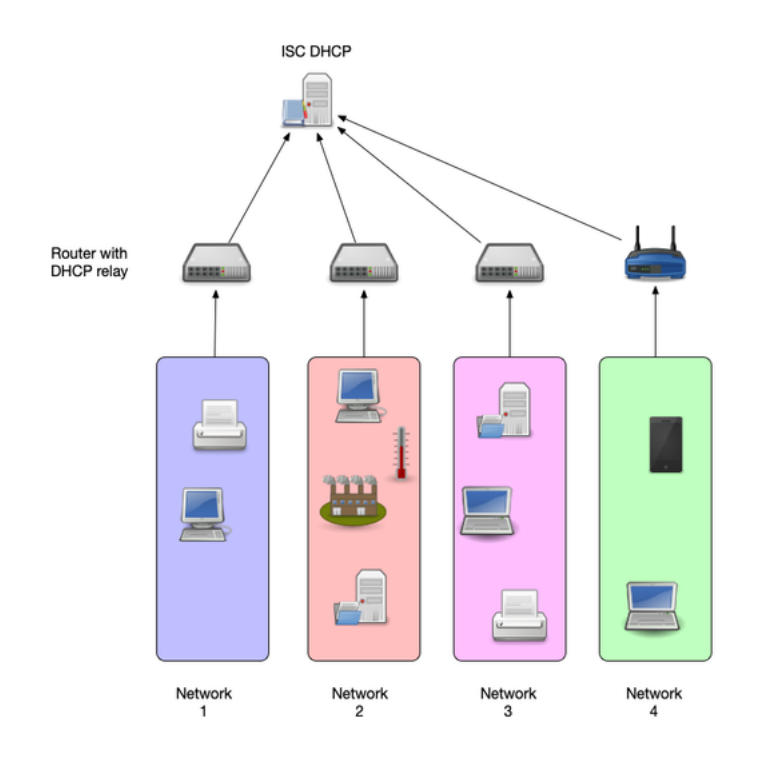

- Get familiar with Kea DHCP
	- Run a production Kea DHCP for some time (some weeks) in a small and low risk network
	- Test features that will be used in the larger production networks

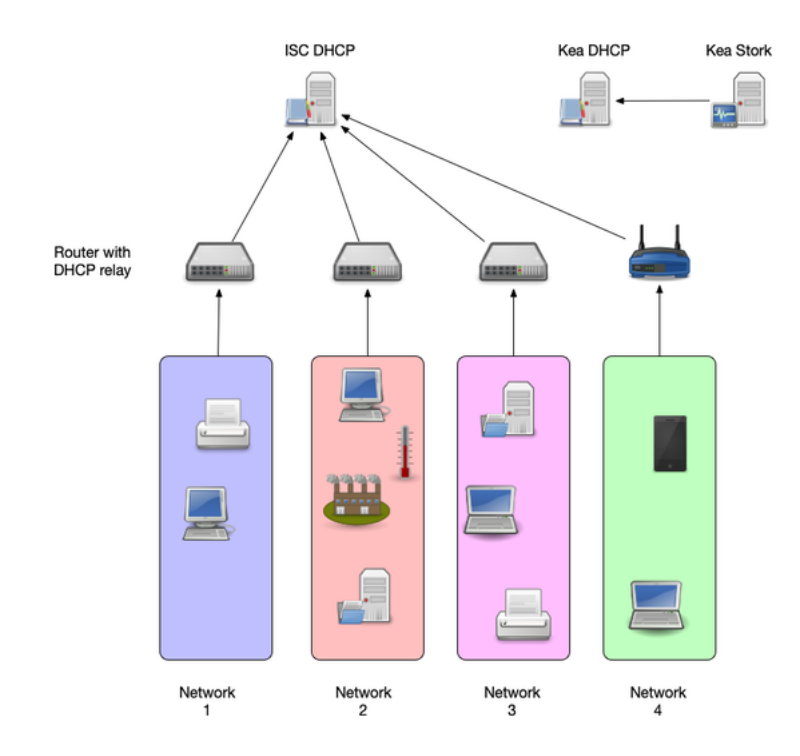

- Install Kea DHCP alongside the existing ISC DHCP
- Write and test the Kea DHCP configuration
	- Configure the DHCP relays to forward DHCP messages to ISC DHCP (production) and Kea DHCP (test)
		- Block the responses from Kea DHCP in the host firewall of the Kea DHCP OS (for example Linux nftables)
		- o Inspect the responses from Kea DHCP and compare with the responses from ISC DHCP
- Implement Logging and Monitoring

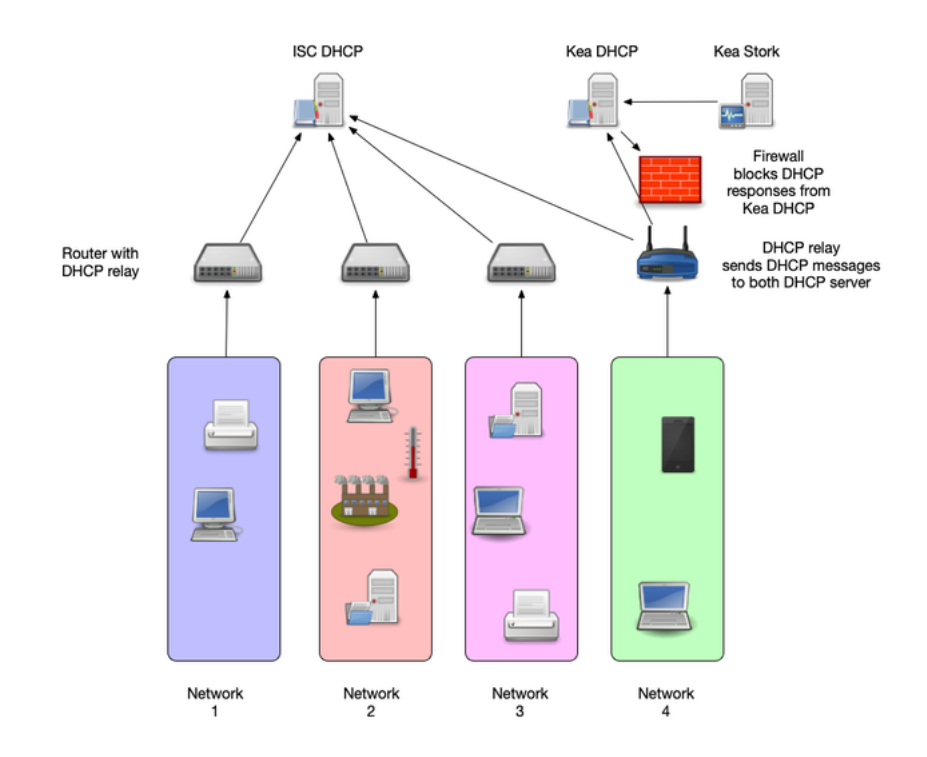

- Define the time line for the migration
- Lower the lease/refresh times on the ISC DHCP before the migration
	- One hour DHCP refresh is safe for most devices
	- Modern operating systems (Windows, Linux, macOS etc) can work with low DHCP refresh times, such as 5 minutes
	- Embedded or older DHCP clients (MS-DOS, Windows 9x, QNX etc) that can be found in industrial control units need safe refresh values

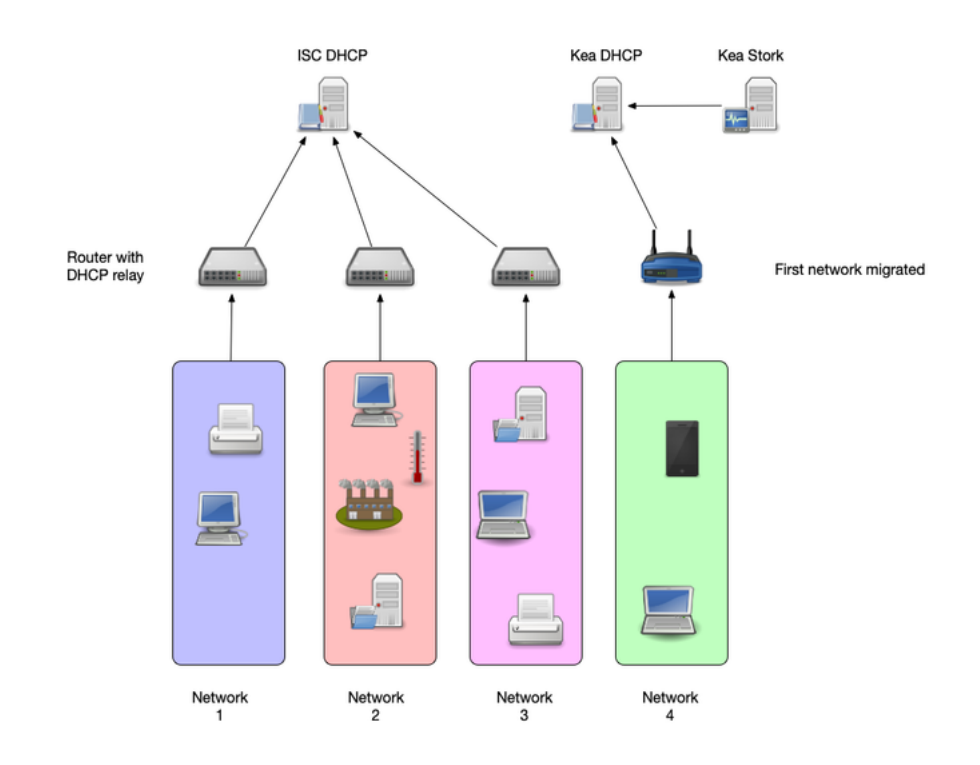

- Start with a *friendly crowd*, low risk network (IT department WLAN)
- Switch networks one-by-one via DHCP relay configuration
	- On regression, switch back to ISC DHCP for this one network and investigate

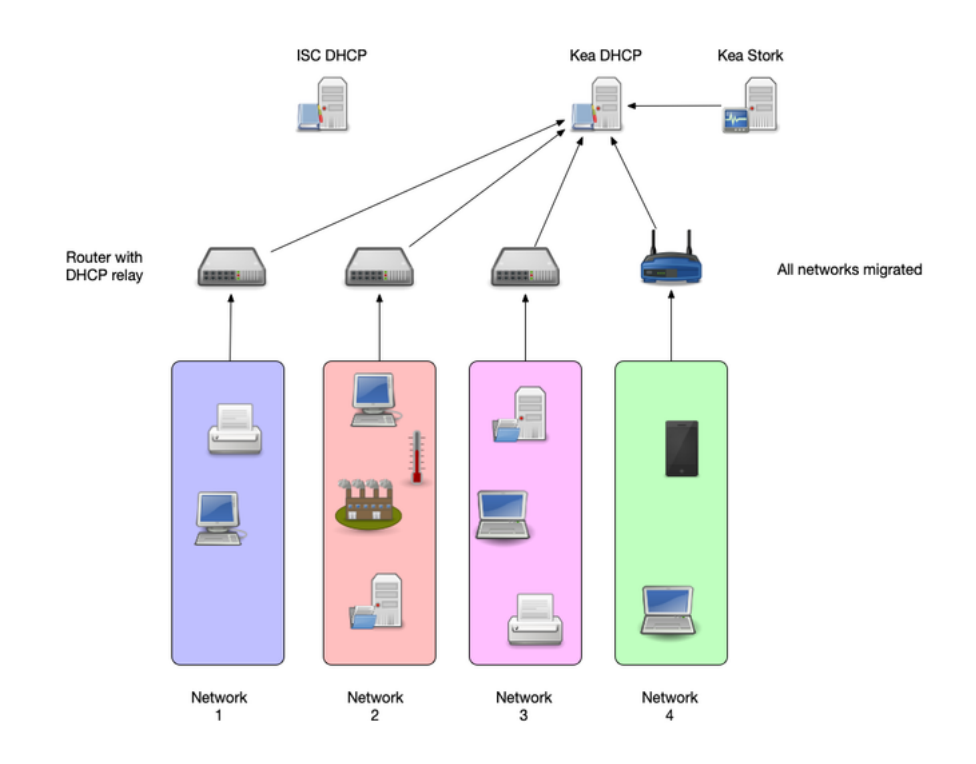

- Monitor leases on the ISC DHCP as well
	- At some point in time, there should be no DHCP requests coming to the old server(s)

20 . 11

Time to shut the old systems down

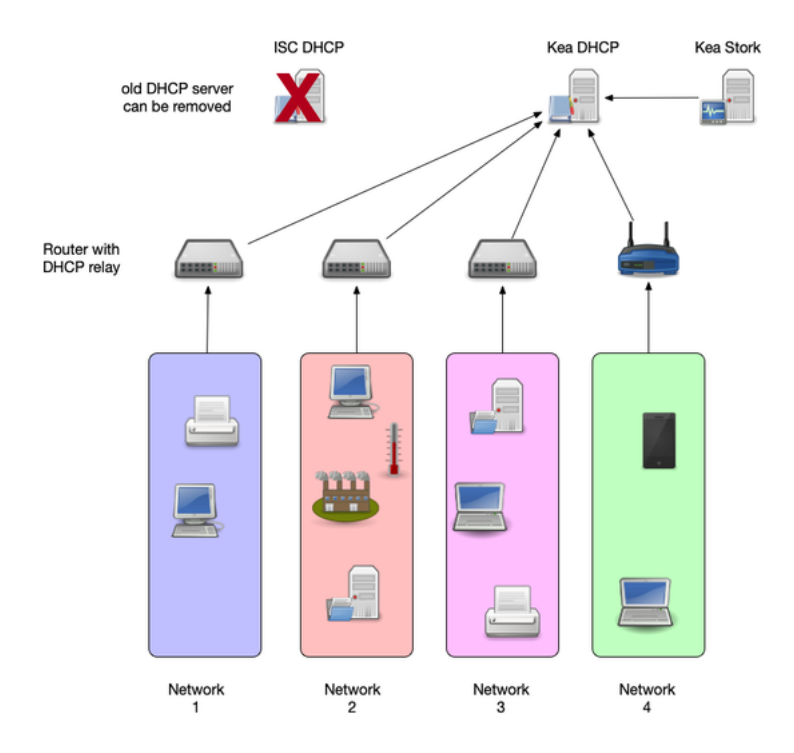

# Resources

- Alan Clegg NANOG 76 DHCP Migration to Kea
	- [https://pc.nanog.org/static/published/meetings/NANOG76/19](https://pc.nanog.org/static/published/meetings/NANOG76/1998/20190610_Clegg_Dhcp_Migration_To_v1.pdf)
- Kea High Availability vs ISC DHCP Failover
	- <https://kb.isc.org/docs/aa-01617>
- Kea HA Design Document
	- https://gitlab.isc.org/isc
		- [projects/kea/-/wikis/designs/High-Availability-Design](https://gitlab.isc.org/isc-projects/kea/-/wikis/designs/High-Availability-Design)

# Resources

- Available 3rd party hooks for Kea DHCP
	- [https://gitlab.isc.org/isc-projects/kea/-/wikis/Hooks](https://gitlab.isc.org/isc-projects/kea/-/wikis/Hooks-available)available
- Using Host Reservations in Kea
	- [https://kb.isc.org/docs/what-are-host-reservations-how](https://kb.isc.org/docs/what-are-host-reservations-how-to-use-them)to-use-them

# Questions?

# References: RFCs, Books, recommended Webpages

## Internet Standards

• DHCPv4

- RFC 2131 [DHCPv4 Dynamic Host Configuration Protocol](https://tools.ietf.org/html/rfc2131)
- RFC 2132 [DHCP Options and BOOTP Vendor Extensions](https://tools.ietf.org/html/rfc2132)
- RFC 3396 [Encoding Long Options in the Dynamic](https://tools.ietf.org/html/rfc3396) Host Configuration Protocol (DHCPv4)
- RFC 4361 Node-specific Client Identifiers for Dynamic [Host Configuration Protocol Version Four \(DHCPv4\)](https://tools.ietf.org/html/rfc4361)
- RFC 6842 [Client Identifier Option in DHCP Server Replies](https://tools.ietf.org/html/rfc6842)
- DHCPv6
	- RFC 8415 [Dynamic Host Configuration Protocol for IPv6](https://tools.ietf.org/html/rfc8415) (DHCPv6)

#### Books

- The DHCP Handbook Understanding, Deploying, and Managing Automated Configuration Services (Ralph Droms, Ted Lemon) 1999
- IP Address Management Principles and Practice (Timothy Rooney) 2011
- The TCP/IP Guide A Comprehensive, Illustrated Internet Protocols Reference (Charles M. Kozierok) 2005
- Windows Server 2019 Inside Out (Orin Thomas)

#### **Websites**

- ISC Kea Documentation <https://kea.readthedocs.io/en/latest/>
- ISC Knowledgebase <https://kb.isc.org/>
- The TCP Guide <http://www.tcpipguide.com/>
- Microsoft Dynamic Host Configuration Protocol (DHCP) https://docs.microsoft.com/en-us/windows[server/networking/technologies/dhcp/dhcp-top](https://docs.microsoft.com/en-us/windows-server/networking/technologies/dhcp/dhcp-top)